# BCA Part II Paper XIII: Data Structures using C Topic: Linked List

# Compiled by: Dr. Kiran Pandey School of Computer Science Email-id: [kiranpandey.nou@gmail.com](mailto:kiranpandey.nou@gmail.com)

#### Introduction

- o Linked List can be defined as collection of objects called **nodes** that are randomly stored in the memory.
- o A node contains two fields i.e. data stored at that particular address and the pointer which contains the address of the next node in the memory.

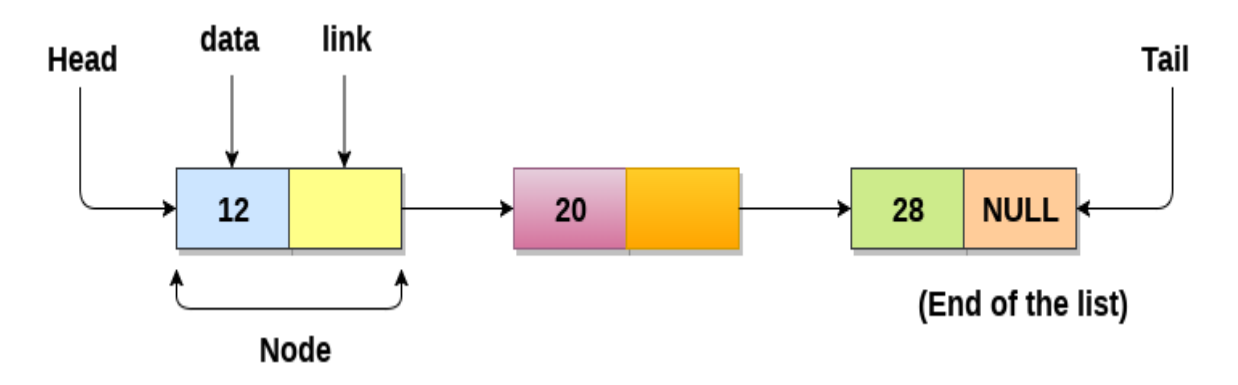

o The last node of the list contains pointer to the null.

## Uses of Linked List

- $\circ$  The list is not required to be contiguously present in the memory. The node can reside any where in the memory and linked together to make a list. This achieves optimized utilization of space.
- $\circ$  list size is limited to the memory size and doesn't need to be declared in advance.
- o Empty node can not be present in the linked list.
- $\circ$  We can store values of primitive types or objects in the singly linked list.

### Why use linked list over array?

Till now, we were using array data structure to organize the group of elements that are to be stored individually in the memory. However, Array has several advantages and disadvantages which must be known in order to decide the data structure which will be used throughout the program.

Array contains following limitations:

- 1. The size of array must be known in advance before using it in the program.
- 2. Increasing size of the array is a time taking process. It is almost impossible to expand the size of the array at run time.
- 3. All the elements in the array need to be contiguously stored in the memory. Inserting any element in the array needs shifting of all its predecessors.

Linked list is the data structure which can overcome all the limitations of an array. Using linked list is useful because,

- 1. It allocates the memory dynamically. All the nodes of linked list are non-contiguously stored in the memory and linked together with the help of pointers.
- 2. Sizing is no longer a problem since we do not need to define its size at the time of declaration. List grows as per the program's demand and limited to the available memory space.

## Singly linked list

Singly linked list can be defined as the collection of ordered set of elements. The number of elements may vary according to need of the program. A node in the singly linked list consist of two parts: data part and link part. Data part of the node stores actual information that is to be represented by the node while the link part of the node stores the address of its immediate successor.

One way chain or singly linked list can be traversed only in one direction. In other words, we can say that each node contains only next pointer, therefore we can not traverse the list in the reverse direction.

Consider an example where the marks obtained by the student in three subjects are stored in a linked list as shown in the figure.

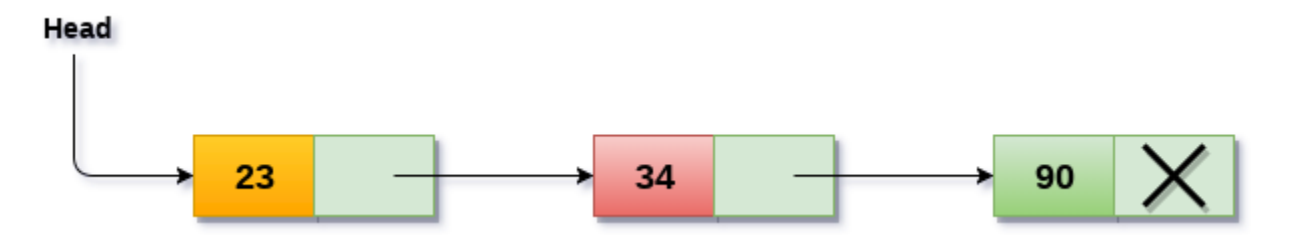

In the above figure, the arrow represents the links. The data part of every node contains the marks obtained by the student in the different subject. The last node in the list is identified by the null pointer which is present in the address part of the last node. We can have as many elements we require, in the data part of the list.

## Operations on Singly Linked List

There are various operations which can be performed on singly linked list. A list of all such operations is given below.

### Node Creation

- 1. struct node
- 2. {

```
3. int data;
```
- 4. struct node \*next;
- 5. };
- 6. struct node \*head, \*ptr;
- 7. ptr = (struct node \*)malloc(sizeof(struct node \*));

#### Insertion

The insertion into a singly linked list can be performed at different positions. Based on the position of the new node being inserted, the insertion is categorized into the following categories.

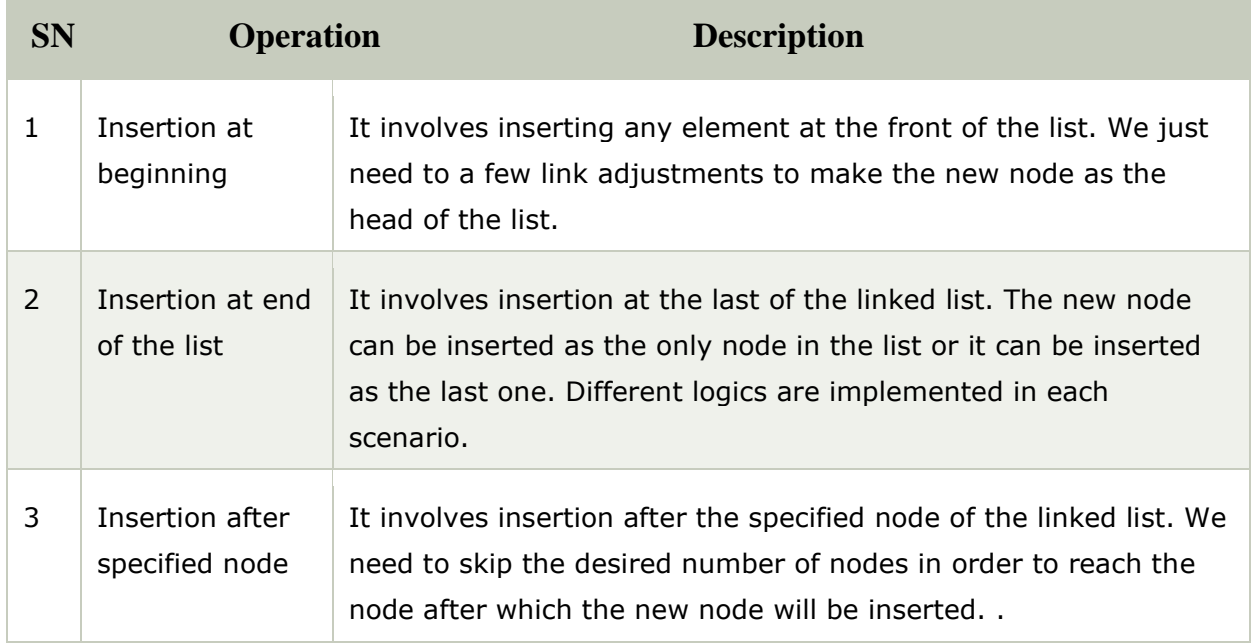

### Deletion and Traversing

The Deletion of a node from a singly linked list can be performed at different positions. Based on the position of the node being deleted, the operation is categorized into the following categories.

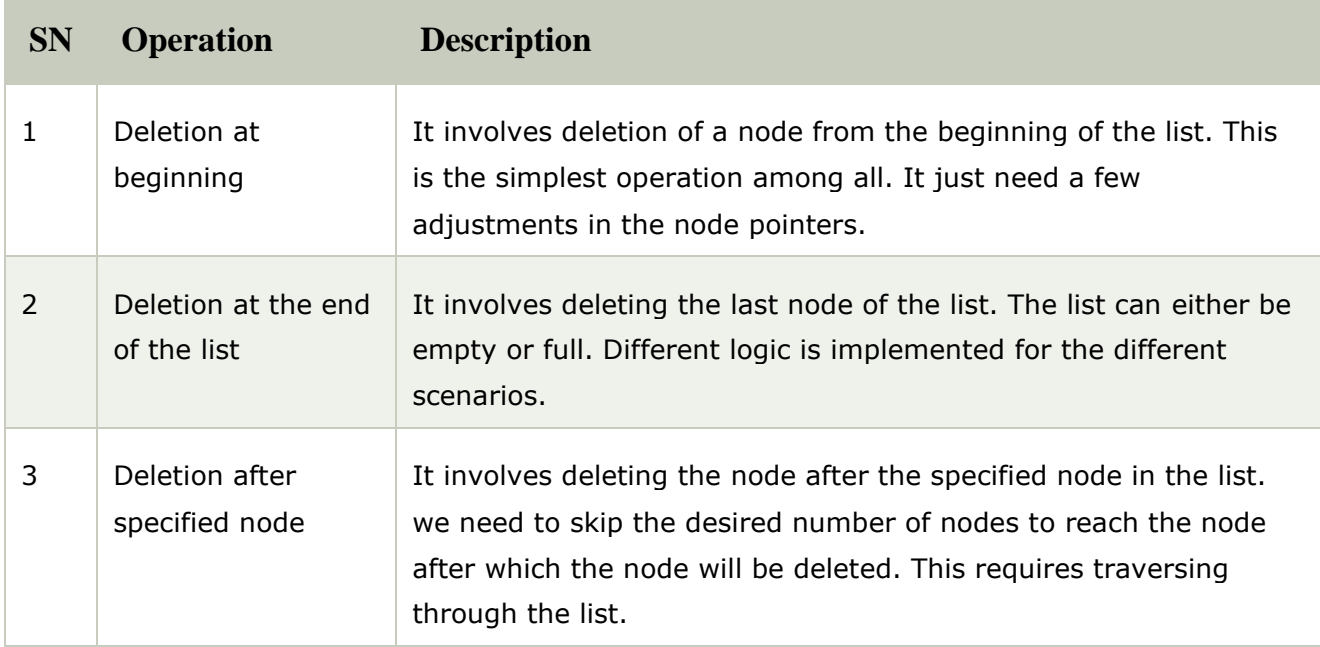

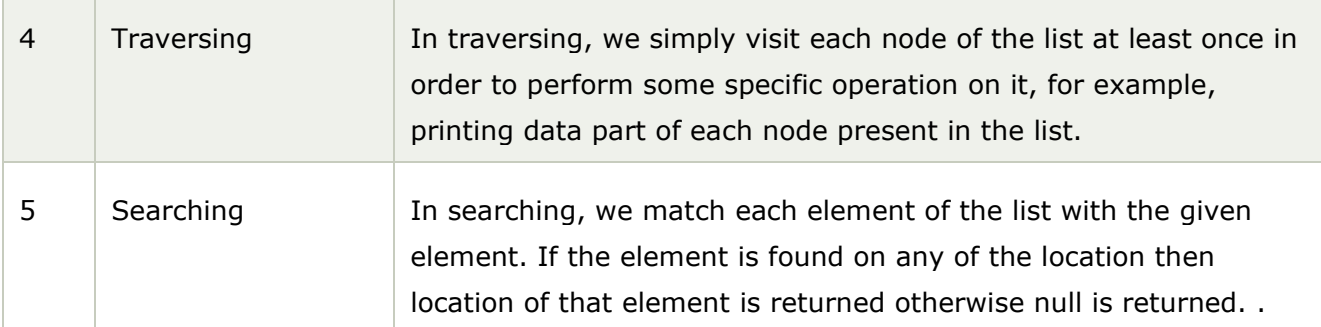

#### Linked List using C: Menu Driven Program

```
1. #include<stdio.h>
```
- 2. #include<stdlib.h>
- 3. struct node
- 4. {

```
5. int data;
```

```
6. struct node *next;
```

```
7. };
```

```
8. struct node *head;
```

```
9.
```

```
10. void beginsert ();
```

```
11. void lastinsert ();
```

```
12. void randominsert();
```

```
13. void begin_delete();
```

```
14. void last_delete();
```

```
15. void random_delete();
```

```
16. void display();
```

```
17. void search();
```

```
18. void main ()
```

```
19. {
```

```
20. int choice =0;
```

```
21. while(choice != 9)
```
22.  $\{$ 

```
23. printf("\n\n*********Main Menu*********\n");
```
24. printf("\nChoose one option from the following list ...\n");

```
25. printf("\n==================================
```

```
=============\n");
```

```
26. printf("\n1.Insert in begining\n2.Insert at last\n3.Insert at any r
   andom location\n4.Delete from Beginning\n
```
27. 5.Delete from last\n6.Delete node after specified location\n7.Se arch **for** an element\n8.Show\n9.Exit\n");

```
28. printf("\nEnter your choice?\n");
```
- 29. scanf("\n%d",&choice);
- 30. **switch**(choice)
- 31. {
- 32. **case** 1:
- 33. beginsert();
- 34. **break**;
- 35. **case** 2:
- 36. lastinsert();
- 37. **break**;
- 38. **case** 3:
- 39. randominsert();
- 40. **break**;
- 41. **case** 4:
- 42. begin\_delete();
- 43. **break**;
- 44. **case** 5:
- 45. last\_delete();
- 46. **break**;
- 47. **case** 6:
- 48. random\_delete();
- 49. **break**;
- 50. **case** 7:
- 51. search();
- 52. **break**;
- 53. **case** 8:
- 54. display();
- 55. **break**;
- 56. **case** 9:
- 57. exit(0);
- 58. **break**;
- 59. **default**:
- 60. printf("Please enter valid choice..");
- 61. }
- 62. }
- 63. }
- 64. **void** beginsert()

```
65. {
66. struct node *ptr; 
67. int item; 
68. ptr = (struct node *) malloc(sizeof(struct node *));
69. if(ptr == NULL) 
70. { 
71. printf("\nOVERFLOW");
72. } 
73. else 
74. { 
75. printf("\nEnter value\n");
76. scanf("%d",&item); 
77. ptr->data = item;
78. ptr->next = head;
79. head = ptr;
80. printf("\nNode inserted"); 
81. } 
82. 
83. } 
84. void lastinsert() 
85. {
86. struct node *ptr,*temp;
87. int item; 
88. ptr = (struct node*)malloc(sizeof(struct node));
89. if(ptr == NULL) 
90. { 
91. printf("\nOVERFLOW");
92. } 
93. else 
94. { 
95. printf("\nEnter value?\n"); 
96. scanf("%d",&item); 
97. ptr->data = item;
98. if(head == NULL)
99. { 
100. ptr \rightarrow next = NULL;101. head = ptr;
102. printf("\nNode inserted");
103. }
104. else 
105. {
```
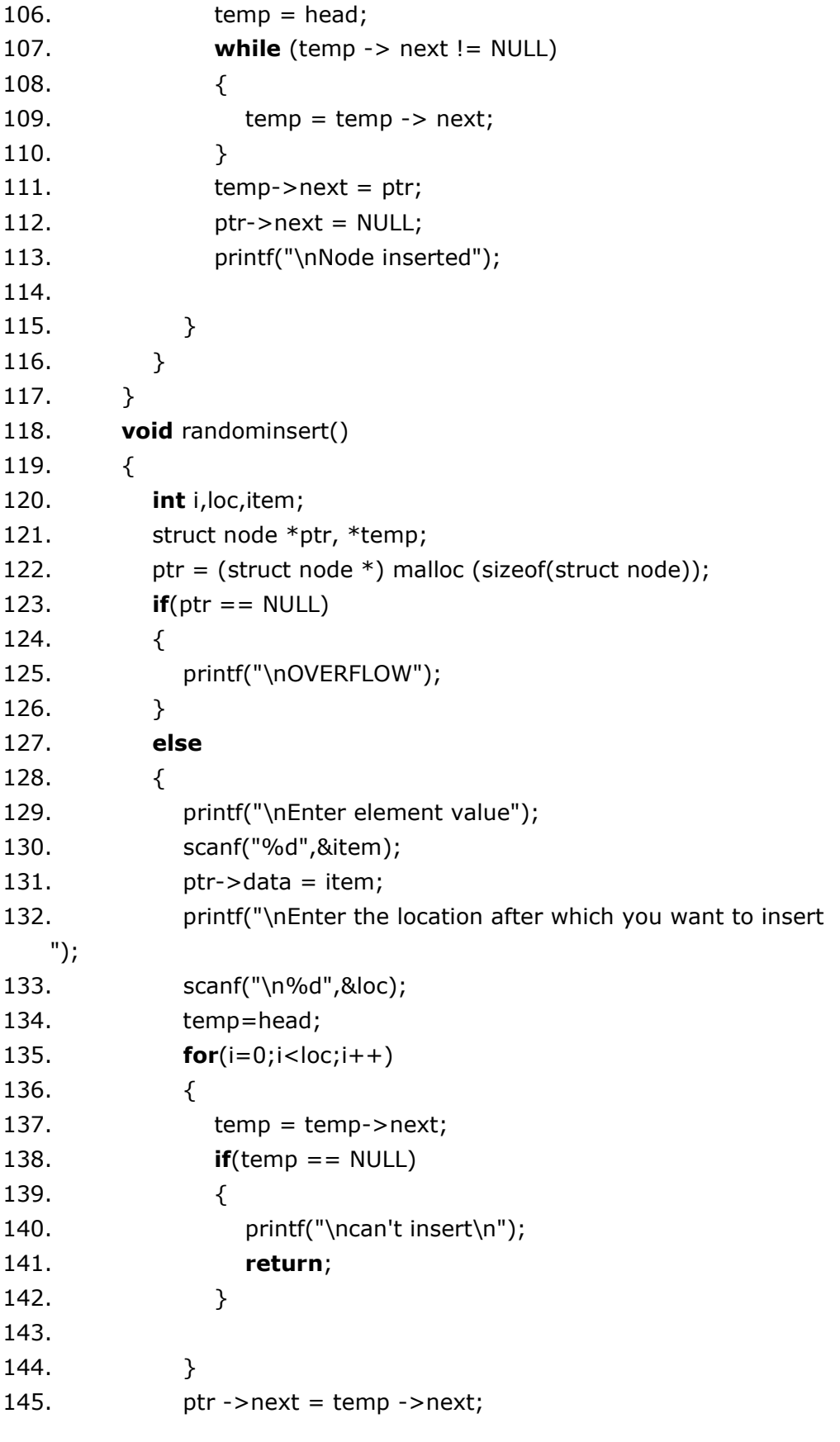

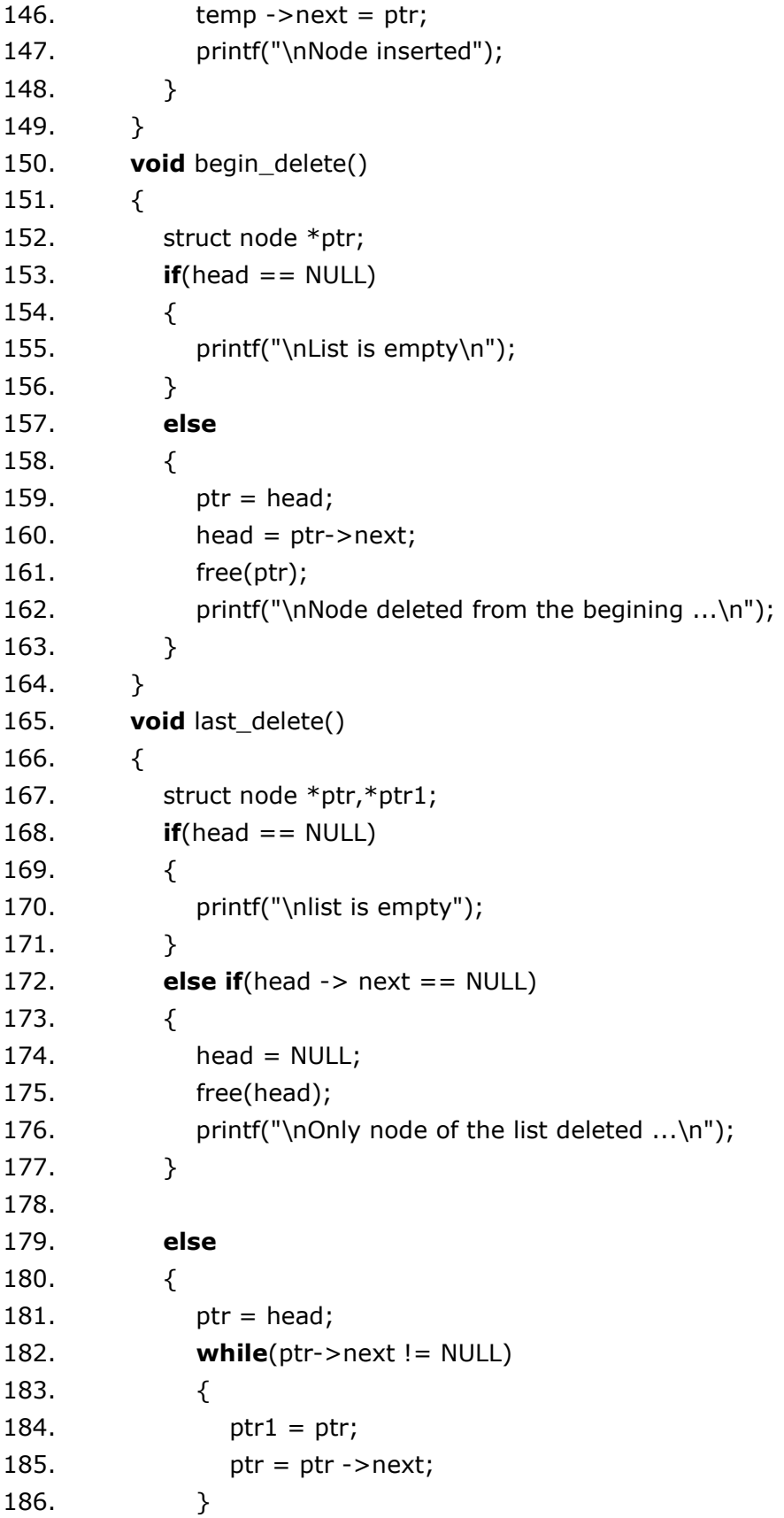

187.  $ptr1\text{-}next = NULL;$ 188. free(ptr); 189. printf("\nDeleted Node from the last ...\n"); 190. } 191. } 192. **void** random\_delete() 193. { 194. struct node \*ptr,\*ptr1; 195. **int** loc,i; 196. printf("\n Enter the location of the node after which you wa nt to perform deletion \n"); 197. scanf("%d",&loc); 198. ptr=head; 199. **for**(i=0;i<loc;i++) 200. {  $201.$  ptr1 = ptr;  $202.$  ptr = ptr->next; 203. 204. **if**(ptr == NULL)  $205.$  { 206. printf("\nCan't delete"); 207. **return**; 208. }  $209.$  } 210.  $ptr1 -$ next = ptr ->next; 211. free(ptr); 212. printf("\nDeleted node %d ",loc+1); 213. } 214. **void** search() 215. { 216. struct node \*ptr; 217. **int** item,i=0,flag;  $218.$  ptr = head; 219. **if**( $ptr = NULL$ )  $220.$  { 221. printf("\nEmpty List\n");  $222.$  } 223. **else**  $224.$  { 225. printf("\nEnter item which you want to search?\n"); 226. scanf("%d",&item);

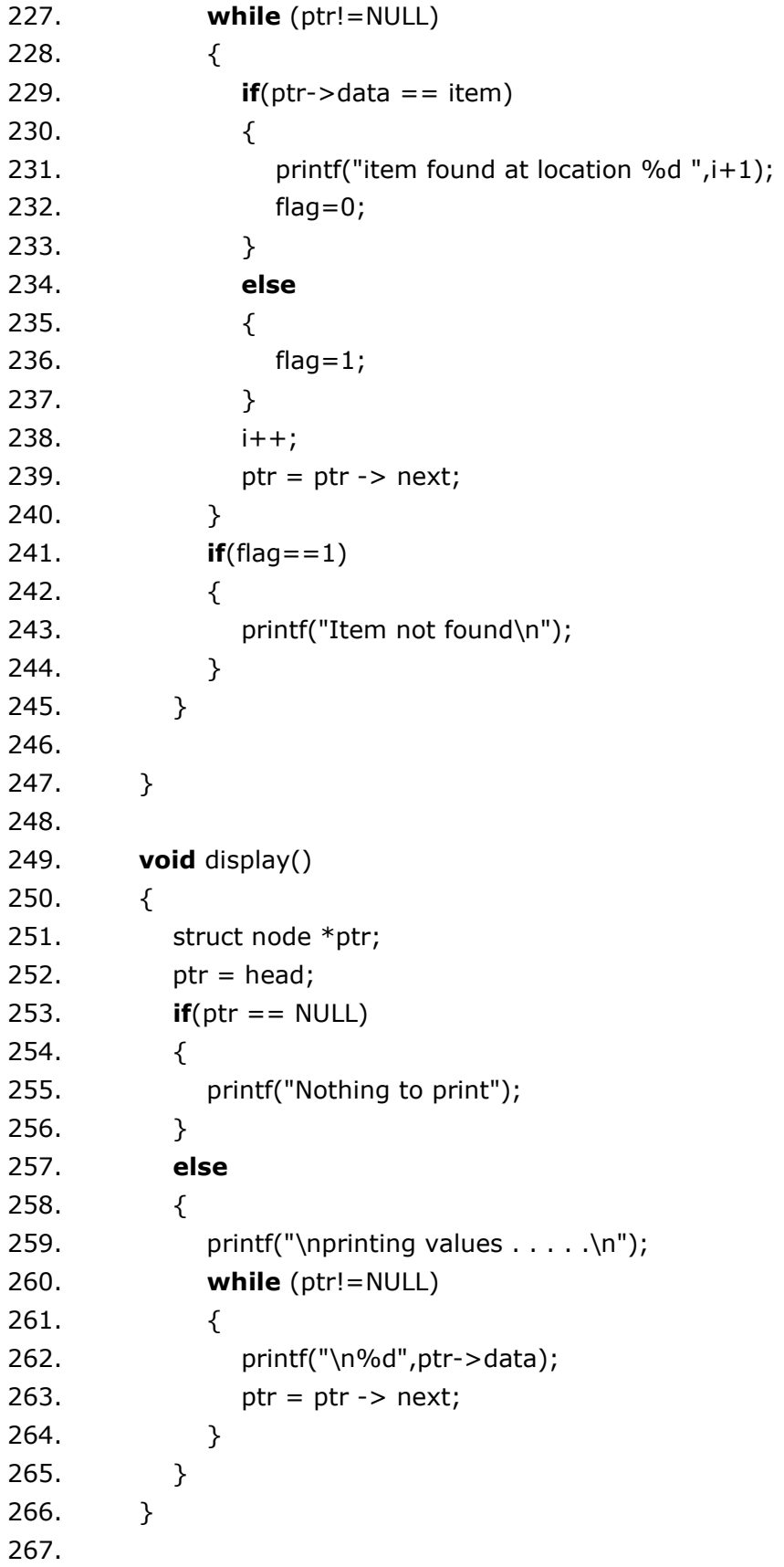

#### **Output:**

\*\*\*\*\*\*\*\*\*Main Menu\*\*\*\*\*\*\*\*\* Choose one option from the following list ... =============================================== 1.Insert in begining 2.Insert at last 3.Insert at any random location 4.Delete from Beginning 5.Delete from last 6.Delete node after specified location 7.Search for an element 8.Show 9.Exit Enter your choice? 1 Enter value 1 Node inserted \*\*\*\*\*\*\*\*\*Main Menu\*\*\*\*\*\*\*\*\* Choose one option from the following list ... =============================================== 1.Insert in begining 2.Insert at last 3.Insert at any random location 4.Delete from Beginning 5.Delete from last 6.Delete node after specified location 7.Search for an element 8.Show 9.Exit Enter your choice? 2 Enter value? 2 Node inserted \*\*\*\*\*\*\*\*\*Main Menu\*\*\*\*\*\*\*\*\* Choose one option from the following list ...

1.Insert in begining 2.Insert at last 3.Insert at any random location 4.Delete from Beginning 5.Delete from last 6.Delete node after specified location 7.Search for an element 8.Show 9.Exit Enter your choice? 3 Enter element value1 Enter the location after which you want to insert 1 Node inserted \*\*\*\*\*\*\*\*\*Main Menu\*\*\*\*\*\*\*\*\* Choose one option from the following list ... =============================================== 1.Insert in begining 2.Insert at last 3.Insert at any random location 4.Delete from Beginning 5.Delete from last 6.Delete node after specified location 7.Search for an element 8.Show 9.Exit Enter your choice? 8 printing values . . . . . 1 2 1 \*\*\*\*\*\*\*\*\*Main Menu\*\*\*\*\*\*\*\*\* Choose one option from the following list ... =============================================== 1.Insert in begining 2.Insert at last 3.Insert at any random location 4.Delete from Beginning

===============================================

```
5.Delete from last
6.Delete node after specified location
7.Search for an element
8.Show
9.Exit
Enter your choice?
2
Enter value?
123
Node inserted
*********Main Menu*********
Choose one option from the following list ...
===============================================
1.Insert in begining
2.Insert at last
3.Insert at any random location
4.Delete from Beginning
5.Delete from last
6.Delete node after specified location
7.Search for an element
8.Show
9.Exit
Enter your choice?
1
Enter value
1234
Node inserted
*********Main Menu*********
Choose one option from the following list ...
===============================================
1.Insert in begining
2.Insert at last
3.Insert at any random location
4.Delete from Beginning
5.Delete from last
6.Delete node after specified location
7.Search for an element
8.Show
9.Exit
Enter your choice?
4
```

```
Node deleted from the begining ...
*********Main Menu*********
Choose one option from the following list ...
===============================================
1.Insert in begining
2.Insert at last
3.Insert at any random location
4.Delete from Beginning
5.Delete from last
6.Delete node after specified location
7.Search for an element
8.Show
9.Exit
Enter your choice?
5
Deleted Node from the last ...
*********Main Menu*********
Choose one option from the following list ...
===============================================
1.Insert in begining
2.Insert at last
3.Insert at any random location
4.Delete from Beginning
5.Delete from last
6.Delete node after specified location
7.Search for an element
8.Show
9.Exit
Enter your choice?
6
Enter the location of the node after which you want to perform 
deletion 
1
Deleted node 2 
*********Main Menu*********
Choose one option from the following list ...
===============================================
1.Insert in begining
2.Insert at last
3.Insert at any random location
```

```
4.Delete from Beginning
5.Delete from last
6.Delete node after specified location
7.Search for an element
8.Show
9.Exit
Enter your choice?
8
printing values . . . . .
1
1
*********Main Menu*********
Choose one option from the following list ...
===============================================
1.Insert in begining
2.Insert at last
3.Insert at any random location
4.Delete from Beginning
5.Delete from last
6.Delete node after specified location
7.Search for an element
8.Show
9.Exit
Enter your choice?
7
Enter item which you want to search?
1
item found at location 1 
item found at location 2 
*********Main Menu*********
Choose one option from the following list ...
===============================================
1.Insert in begining
2.Insert at last
3.Insert at any random location
4.Delete from Beginning
5.Delete from last
6.Delete node after specified location
7.Search for an element
8.Show
9.Exit
Enter your choice?
```